# **VETTORI**

# **1. I VETTORI DEL PIANO**

# **Le grandezze scalari e le grandezze vettoriali**

Esistono grandezze determinate dal numero che le misura rispetto a una prefissata unità, come per esempio la lunghezza, l'area, il volume, il tempo. Queste grandezze sono dette **grandezze scalari**.

Altre grandezze, come per esempio lo spostamento e la velocità, sono rappresentate da un numero, una direzione e un verso.

Tali grandezze vengono chiamate **grandezze vettoriali** e vengono descritte mediante **vettori**.

# **Segmenti orientati e vettori**

Un segmento AB può essere percorso in due modi: da A verso B oppure da B verso A. Nel primo caso, lo indichiamo con  $\overrightarrow{AB}$  e diciamo che A è il primo estremo e B il secondo estremo; nell'altro caso, indichiamo il segmento con  $\overline{BA}$  e diciamo che B è il primo estremo e A il secondo estremo.

In generale, un **segmento orientato** AB è caratterizzato dalla **lunghezza** del segmento AB, dalla **direzione** della retta AB e da un **verso**, ossia dal senso di percorrenza dal primo estremo A al secondo estremo B.

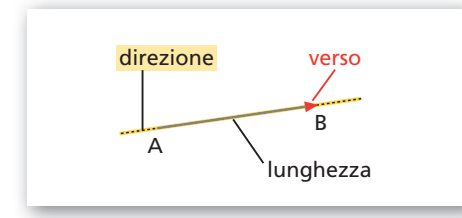

- **Figura 1 Il verso di un segmento può essere indicato mediante la punta di una freccia.**

Due segmenti orientati  $\overrightarrow{EF}$  e  $\overrightarrow{GH}$  hanno **verso opposto**, o **contrario**, se hanno la stessa direzione ma non lo stesso verso.

## **DEFINIZIONE**

### **Segmenti equipollenti**

Due segmenti orientati  $\overrightarrow{AB}$  e  $\overrightarrow{CD}$  si dicono equipollenti, e scriviamo  $\overrightarrow{AB} = \overrightarrow{CD}$ , se hanno:

- la stessa lunghezza, cioè sono congruenti;
- la stessa direzione, cioè appartengono a rette parallele;
- lo stesso verso.

Indichiamo con S l'insieme dei segmenti orientati del piano. Nell'insieme S l'equipollenza è una relazione di equivalenza perché gode delle proprietà riflessiva (ogni segmento orientato è equipollente a se stesso), *simmetrica* (se  $\overrightarrow{MN}$  è equipollente a PQ, allora PQ è equipollente a MN) e transitiva (se MN è equipollente a  $\overrightarrow{PQ}$  e  $\overrightarrow{PQ}$  è equipollente a  $\overrightarrow{RS}$ , allora  $\overrightarrow{MN}$  è equipollente a  $\overrightarrow{RS}$ ). Quindi, la relazione di equipollenza induce in S una partizione in classi di equivalenza.

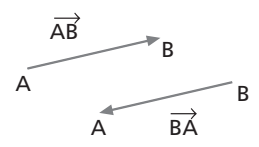

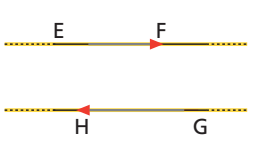

● Data una relazione di equivalenza su un insieme S, preso un elemento  $x \in S$ , la classe di equivalenza di x è l'insieme di tutti gli elementi di S che sono in relazione con x.

# **DEFINIZIONE**

# **Vettore**

Si chiama vettore libero, o semplicemente vettore, ogni classe di equivalenza relativa alla relazione di equipollenza fra segmenti orientati.

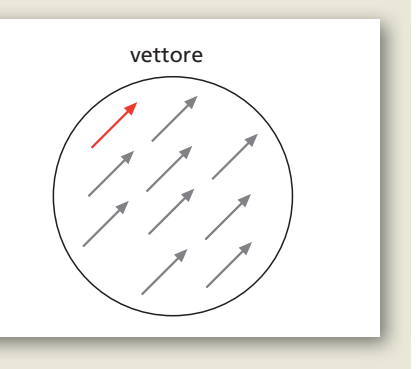

Indichiamo con V l'**insieme dei vettori liberi del piano**.

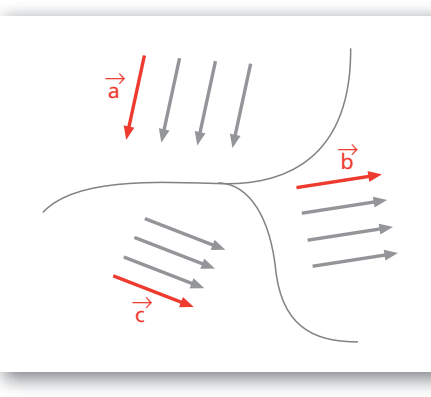

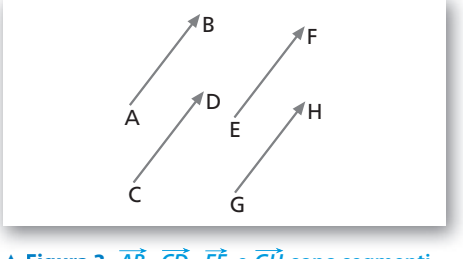

 **Figura 3** *AB* **,** *CD* **,** *EF* **e** *GH* **sono segmenti Figura 3 , , e sono segmenti orientati equipollenti, cioè rappresentanti dello stesso vettore: ciascuno di essi è un vettore applicato.**

Per indicare un vettore libero usiamo una lettera minuscola sormontata da una freccia  $(\vec{a}, \vec{b}, \vec{c}, \ldots)$ , oppure uno dei segmenti orientati  $(\overrightarrow{AB}, \overrightarrow{CD}, \ldots)$ .

Ogni segmento orientato appartenente a una medesima classe di equivalenza è, infatti, un particolare **rappresentante** di quella classe, cioè del vettore, e si dice **vettore applicato**. Il primo estremo di un vettore applicato si chiama **punto di applicazione**. Un vettore  $\overrightarrow{AB}$  è caratterizzato da:

- il **modulo**, ossia la misura della lunghezza del segmento AB rispetto a un'unità prefissata;
- la **direzione**, cioè la direzione della retta a cui appartiene il segmento;
- il **verso**.

Il modulo di un vettore  $\vec{v}$  si indica con uno dei seguenti simboli:

$$
\|\vec{\nu}\|; \ \ \nu; \ \ |\vec{\nu}\|.
$$

Per esempio, il vettore della figura 4 ha modulo 3 rispetto all'unità u. Scriviamo  $\|\vec{v}\| = 3$  oppure  $v = 3$  o anche  $|\vec{v}| = 3$ .

Si chiama **versore** del vettore  $\vec{v}$  un vettore di modulo unitario con la stessa direzione e verso di  $\vec{v}$ .

Si chiama **vettore nullo** la classe di equivalenza dei segmenti con estremi coincidenti. La sua direzione e il suo verso sono indeterminati. Esso si rappresenta mediante un punto e si indica con  $\vec{0}$  oppure con  $\vec{0}$ .

 **Figura 2 Ogni segmento orientato è equipollente a infiniti altri segmenti. L'insieme dei segmenti fra loro equipollenti è un vettore.**

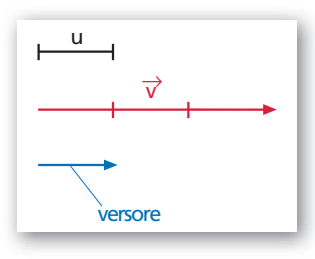

**A** Figura 4  $\|\vec{v}\| = 3$ .

 $\overrightarrow{0}$  $\mathsf{A} = \mathsf{R}$ 

**VETTORI**

# **Prime operazioni con i vettori**

### **Addizione di vettori**

Dati due vettori  $\vec{u} \in \vec{v}$ , la loro **somma**  $\vec{s} = \vec{u} + \vec{v}$  è un vettore che si ottiene nel modo descritto di seguito; rappresentiamo  $\vec{u}$  con il segmento  $\overrightarrow{AB}$  e  $\vec{v}$  con il segmento  $\overrightarrow{BC}$  consecutivo al primo.

- Se i vettori  $\vec{u}$  e  $\vec{v}$  hanno la stessa direzione e verso (figura 5a), il vettore somma  $\vec{s}$  ha la stessa direzione e lo stesso verso di  $\vec{u}$  e  $\vec{v}$  e modulo uguale alla somma dei moduli.
- Se i vettori  $\vec{u} \in \vec{v}$  hanno la stessa direzione ma verso opposto (figura 5b), il vettore somma  $\vec{s}$  ha la stessa direzione di  $\vec{u}$  e  $\vec{v}$ , verso uguale a quello del vettore con modulo maggiore e modulo pari alla differenza dei moduli.
- Se i vettori  $\vec{u}$  e  $\vec{v}$  hanno direzioni diverse (figura 5*c*), il vettore somma  $\vec{s}$  è rappresentato dal segmento  $\overline{AC}$  che ha lunghezza e direzione del terzo lato del triangolo individuato dai vettori  $\vec{u}$  e  $\vec{v}$  (regola del triangolo).

È equivalente considerare la diagonale  $\overrightarrow{AC}$  del parallelogramma determinato dai due rappresentanti  $\overrightarrow{AB}$  di  $\vec{u}$  e  $\overrightarrow{AD}$  di  $\vec{v}$  applicati entrambi in A (**regola del parallelogramma**) (figura 5d ).

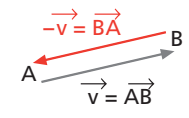

● Diciamo che due segmenti orientati sono consecutivi quando il secondo estremo del primo segmento coincide con il primo estremo del secondo segmento.

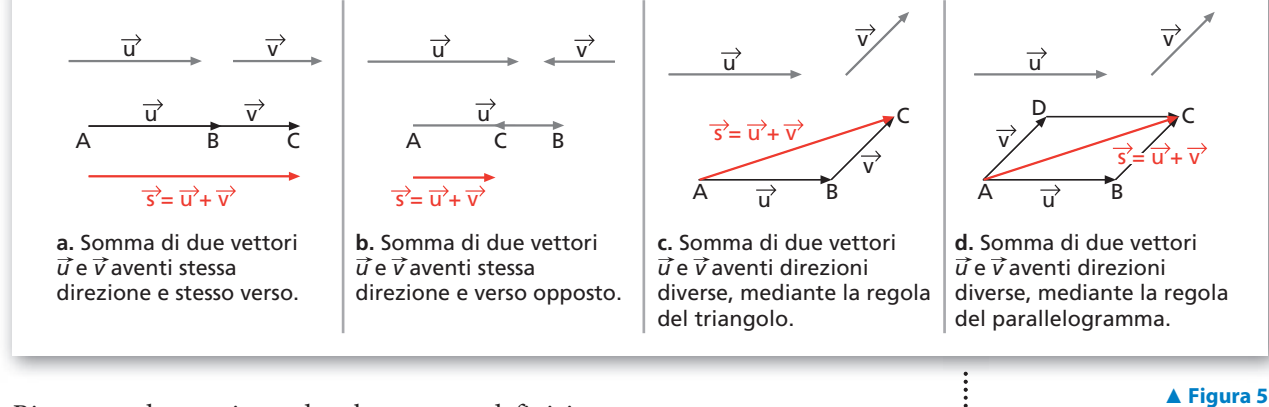

Riassumendo, possiamo dare la seguente definizione.

### **DEFINIZIONE**

## **Somma di due vettori**

Il vettore somma  $\vec{s}$  di due vettori  $\vec{u}$  e  $\vec{v}$  è rappresentato da un segmento orientato che si ottiene raffigurando consecutivamente i vettori dati e considerando come primo estremo il primo estremo di  $\vec{u}$  e come secondo il secondo estremo di  $\vec{v}$ .

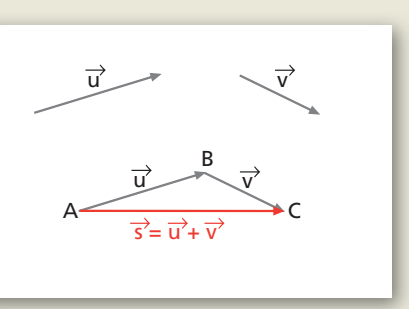

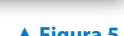

 $\bullet$  Il vettore somma  $\vec{s}$  si chiama anche **risultante**.

### **ESEMPIO**

Troviamo il vettore somma dei due vettori  $\vec{a}$  e  $\vec{b}$  della figura, aventi i moduli  $a = 48$  e  $b = 20$  (figura 6*a*).

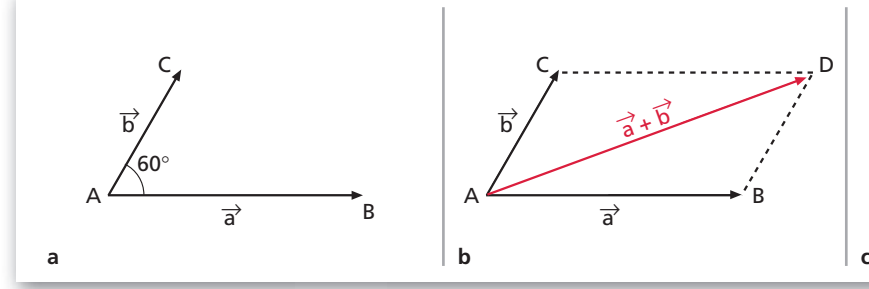

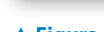

● Il teorema di Carnot o del coseno afferma che in un triangolo il quadrato della misura a di un lato è uguale alla somma dei quadrati delle misure b e c degli altri due lati, diminuita del doppio prodotto delle misure di questi due lati per il coseno dell'angolo a che essi formano:

 $a^2 = b^2 + c^2 - 2bc \cos \alpha$ .

Consideriamo il parallelogramma formato dai due vettori (figura 6b). **Figura 6** C id i il ll l f d i d i (fi )

Calcoliamo il modulo di  $\overrightarrow{AD}$ .

 $\overline{h}$ 

 $A \xrightarrow{\sim} B$ 

 $\rightarrow$   $\overrightarrow{b}$ 

 $\Rightarrow$ 

 $\overrightarrow{b}$   $\overrightarrow{a+b}$ 

C<sub>a</sub>…………………………<sub>…</sub>D

Consideriamo la proiezione H del punto D sulla retta AB (figura 6c). Nel triangolo rettangolo BDH, poiché  $\overline{BD} = 20$  e  $\widehat{DBH} = 60^{\circ}$ , si ha  $\overline{BH} = 10$ e  $\overline{DH} = 10\sqrt{3}$ .

A

 $\overline{h}$ 

 $60$ 

B

H  $\mathfrak{g}_0$ 

C<sub>arram</sub>ental Carriet (1995) - D

 $\rightarrow$   $\overrightarrow{b}$ 

 $\Rightarrow$ 

 $\overrightarrow{b}$   $\overrightarrow{a+b}$ 

Applichiamo il teorema di Pitagora al triangolo AHD:

$$
\overline{AD} = \sqrt{AH^2 + HD^2} = \sqrt{58^2 + (10\sqrt{3})^2} = \sqrt{3664} \simeq 60, 5.
$$

In generale, per calcolare il modulo della somma di due vettori  $\vec{u} \in \vec{v}$  si applica il teorema del coseno. Osservando la figura 7, abbiamo

$$
\|\vec{s}\| = \sqrt{u^2 + v^2 - 2u \cdot v \cdot \cos\beta},
$$

ed essendo  $\beta = \pi - \alpha$ , e quindi cos  $\beta = -\cos \alpha$ , otteniamo:

$$
\|\vec{s}\| = \sqrt{u^2 + v^2 + 2u \cdot v \cdot \cos \alpha}.
$$

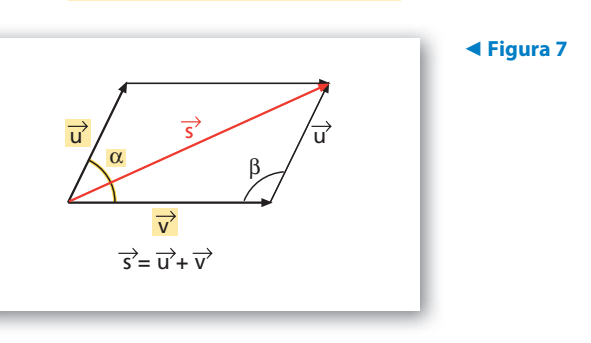

L'operazione che a due vettori associa la loro somma si dice **addizione**. Si può dimostrare che l'addizione di vettori gode delle seguenti **proprietà**:

- proprietà commutativa:  $\vec{u} + \vec{v} = \vec{v} + \vec{u}, \forall \vec{u}, \vec{v} \in V;$
- proprietà associativa:  $(\vec{u} + \vec{v}) + \vec{w} = \vec{u} + (\vec{v} + \vec{w}), \forall \vec{u}, \vec{v}, \vec{w} \in V;$
- il vettore nullo  $\vec{0}$  è l'elemento neutro:  $\vec{v}+\vec{0}=\vec{0}+\vec{v}=\vec{v}, \forall \vec{v} \in V$ ;
- per ogni  $\vec{v} \in V$  esiste il vettore *opposto*  $-\vec{v}$ :  $\vec{v} + (-\vec{v}) = (-\vec{v}) + \vec{v} = \vec{0}$ .

 $\bullet$  Il simbolo  $\forall$  significa per ogni.

Dati tre o più vettori  $\vec{u}, \vec{v}, \vec{w}, \ldots$ , la loro somma si ottiene sommando i primi due e poi sommando al vettore ottenuto  $\vec{u} + \vec{v}$  il terzo  $\vec{w}$  e così via.

Graficamente il vettore risultante si ottiene riportando di seguito, a partire da un punto A, i segmenti orientati che rappresentano i vettori da sommare (figura 8).

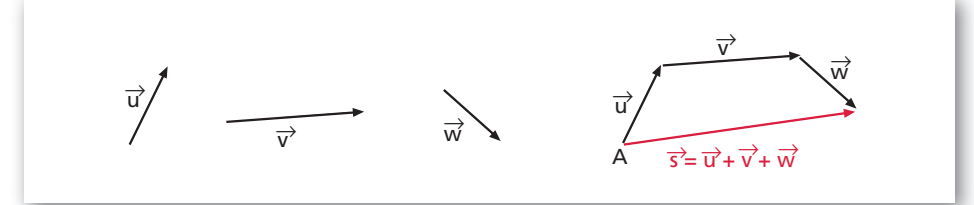

Si ottiene una poligonale il cui lato che congiunge A con l'ultimo estremo della poligonale rappresenta il vettore somma.

## **Sottrazione di vettori**

L'esistenza dell'opposto di un qualsiasi vettore permette di definire la differenza di due vettori riconducendola a una somma.

### **DEFINIZIONE**

### **Differenza di due vettori**

Si chiama differenza di due vettori, scelti in un dato ordine, la somma del primo con l'opposto del secondo.

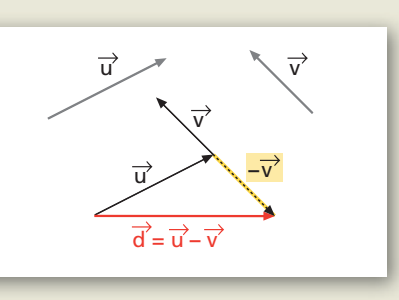

**b.** Moltiplicazione **a.** Moltiplicazione

del vettore *v* per lo scalare **–**2.

**–**2 v

v

L'operazione che a due vettori associa la loro differenza si dice **sottrazione**.

### **Moltiplicazione di un vettore per uno scalare**

Dato un vettore  $\vec{v}$ , possiamo determinare i vettori  $3\vec{v}$ ,  $-2\vec{v}$ , ..., mediante addizioni ripetute. Per esempio:

 $3\vec{v} = \vec{v} + \vec{v} + \vec{v}$ ,  $(1 - 2\vec{v}) = -\vec{v} + (-\vec{v})$ .

In generale vale la seguente definizione.

## **DEFINIZIONE**

# **Prodotto di un vettore per uno scalare**

Dato un vettore  $\vec{v}$  e un numero reale k, si chiama prodotto di k per  $\vec{v}$  il vettore  $k \cdot \vec{v}$  che ha la stessa direzione di  $\vec{v}$ , modulo uguale al prodotto del valore assoluto di k per il modulo di  $\vec{v}$  e lo stesso verso di  $\vec{v}$  se  $k > 0$ , verso opposto se  $k < 0$ .

v

 $3\overline{v}$ 

del vettore *v* per lo scalare 3.

L'operazione che ha come risultato questo prodotto viene detta **moltiplicazione di un vettore per uno scalare**. Si può dimostrare che gode delle seguenti proprietà:

• **proprietà distributiva** rispetto all'addizione dei numeri reali:

 $(k + p) \cdot \vec{v} = k \cdot \vec{v} + p \cdot \vec{v}$ ,  $\forall k, p \in \mathbb{R} \text{ e } \forall \vec{v} \in V$ ;

- **Figura 9**

- **Figura 8**

● Per semplicità, utilizziamo per le operazioni fra vettori gli stessi simboli di quelle fra numeri reali. Tali simboli assumono quindi significato diverso a seconda del contesto in cui sono usati. Per esempio, il segno + fra due numeri reali denota l'addizione dei due numeri, il segno + fra vettori indica l'addizione di vettori.

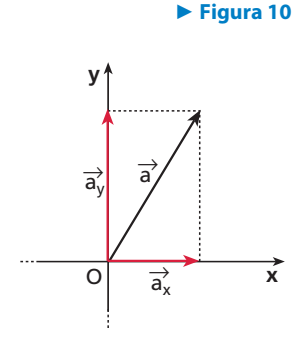

• **proprietà distributiva** rispetto all'addizione dei vettori:

 $k \cdot (\vec{u} + \vec{v}) = k \cdot \vec{u} + k \cdot \vec{v}$ ,  $\forall k \in \mathbb{R} \text{ e } \forall \vec{u}, \vec{v} \in V$ ;

- **proprietà associativa mista**:  $k(p \cdot \vec{v}) = (kp) \cdot \vec{v}$ ,  $\forall k, p \in \mathbb{R} \text{ e } \forall \vec{v} \in V$ ;
- il numero 1 è l'**elemento neutro**:  $1 \cdot \vec{v} = \vec{v} \cdot 1 = \vec{v}$ ,  $\forall \vec{v} \in V$ .

# **La scomposizione di un vettore**

Consideriamo il vettore  $\vec{v}$  e le semirette Oa e Ob della figura 10a.

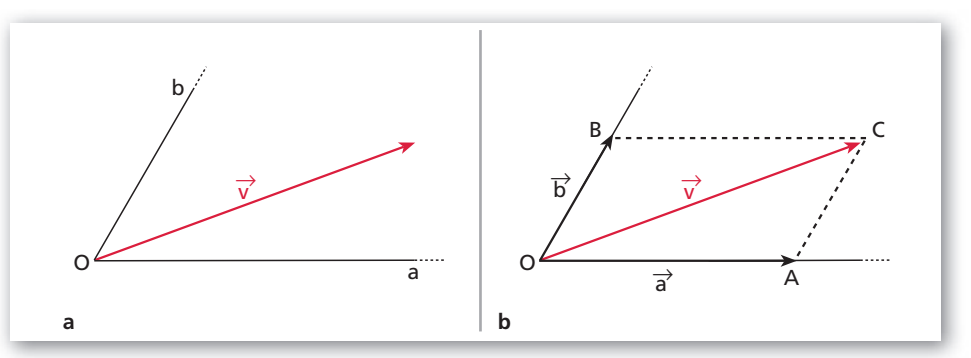

Dall'estremo C di  $\vec{v}$  tracciamo le parallele a Oa e Ob (figura 10b) e otteniamo i punti A e B, che individuano i segmenti orientati  $\overrightarrow{OA}$  e  $\overrightarrow{OB}$ , cioè i vettori  $\vec{a}$  e  $\vec{b}$ , che hanno come somma  $\vec{v}$ .

In generale, dati un vettore  $\vec{v}$  e due direzioni r e s,  $\vec{v}$  si può scomporre in due vettori che hanno direzioni  $r$  e s e per somma  $\vec{v}$ .

In particolare, se consideriamo gli assi cartesiani, possiamo scomporre un vettore in due vettori  $\vec{a}_x \in \vec{a}_y$  aventi le direzioni dell'asse x e dell'asse y.

# **2. I VETTORI LINEARMENTE DIPENDENTI E INDIPENDENTI**

# **La combinazione lineare**

Consideriamo i vettori  $\vec{v_1}$ ,  $\vec{v_2}$ ,  $\vec{v_3}$  della figura 11*a* e i numeri reali 2, 3,  $-\frac{1}{2}$ . Determiniamo il risultato (figura 11b) della seguente espressione:

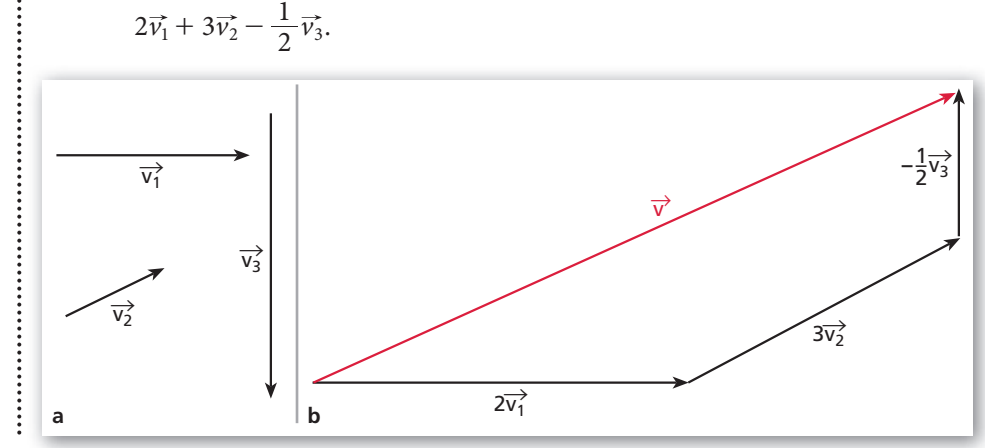

**Figura 11**

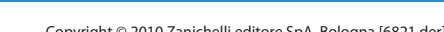

Copyright © 2010 Zanichelli editore SpA, Bologna [6821 der]<br>Cuesto file è una estensione online dei corsi di matematica di Massimo Bergamini, Anna Trifone e Graziella Barozzi

Il vettore  $\vec{v}$  ottenuto è detto combinazione lineare dei vettori  $\vec{v}_1, \vec{v}_2, \vec{v}_3$  di coefficienti 2, 3,  $-\frac{1}{2}$ .

Cambiando la terna di numeri reali o il loro ordine, otteniamo differenti combinazioni lineari dei vettori dati.

In generale, diamo la seguente definizione.

## **DEFINIZIONE**

## **Combinazione lineare**

Si dice che il vettore  $\vec{v}$  è combinazione lineare dei vettori  $v_1, v_2, ..., v_n$ , non tutti nulli, se risulta

 $\vec{v} = c_1 \vec{v_1} + c_2 \vec{v_2} + \ldots + c_n \vec{v_n}$ 

dove i coefficienti  $c_1, c_2, ..., c_n$  sono numeri reali.

Una combinazione lineare di vettori con coefficienti tutti nulli ha per risultato il vettore nullo.

Questo può accadere anche se i coefficienti non sono tutti nulli.

Per esempio, con i vettori considerati prima, scegliendo i coefficienti  $1, -2, -\frac{1}{3}$ , otteniamo il vettore nullo.

In questo caso i vettori  $v_1$ ,  $v_2$ ,  $v_3$  si dicono linearmente dipendenti. In generale, diamo la seguente definizione.

## **DEFINIZIONE**

## **Vettori linearmente dipendenti**

I vettori  $v_1, v_2, ..., v_n$  sono linearmente dipendenti se esistono n numeri reali  $c_1, c_2, \ldots, c_n$  non tutti nulli tali che:

 $c_1\vec{v}_1 + c_2\vec{v}_2 + \ldots + c_n\vec{v}_n = \vec{0}.$ 

Consideriamo ora due vettori del piano  $\vec{v_1}$  e  $\vec{v_2}$ , aventi direzioni diverse (figura *a*).

Qualsiasi combinazione lineare  $c_1 \vec{v}_1 + c_2 \vec{v}_2$  dei due vettori con coefficienti non tutti nulli non dà mai il vettore nullo, perché la somma di  $c_1\vec{v_1}$  e  $c_2\vec{v_2}$  al variare di  $c_1$  e  $c_2$  è sempre rappresentata dalla diagonale del parallelogramma formato dai due vettori.

Tale diagonale può essere nulla solo se  $c_1 = c_2 = 0$ .

I due vettori  $\vec{v_1}$  e  $\vec{v_2}$  si dicono linearmente indipendenti.

### **PDEFINIZIONE**

## **Vettori linearmente indipendenti**

I vettori  $v_1, v_2, ..., v_n$  sono linearmente indipendenti se l'unica combinazione lineare di questi vettori che ha come risultato il vettore nullo è quella con i coefficienti tutti nulli.

Se due vettori del piano  $\vec{a}$  e  $\vec{b}$  sono paralleli, allora sono linearmente dipendenti. Infatti, se  $\vec{a} \mathcal{N} \vec{b}$ , si può scrivere:

$$
\vec{a} = k\vec{b} \rightarrow \vec{a} - k\vec{b} = \vec{0}.
$$

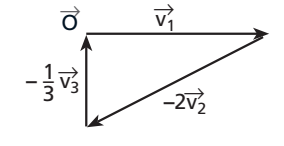

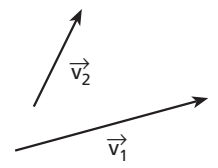

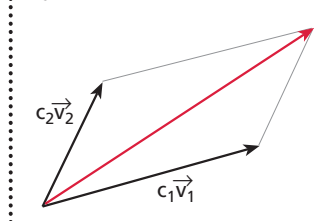

**a**

**b**

Questo file è una estensione online dei corsi di matematica di Massimo Bergamini, Anna Trifone e Graziella Barozzi **7**

Viceversa, se due vettori sono linearmente dipendenti, allora sono paralleli. Si può dimostrare che nel piano il numero massimo di vettori linearmente indipendenti è due, mentre nello spazio è tre.

Se due vettori  $\vec{v_1}$  e  $\vec{v_2}$  del piano sono linearmente indipendenti, allora ogni altro vettore  $\vec{v}$  del piano si può scrivere come una combinazione lineare di  $\vec{v}_1$  e  $\vec{v}_2$ . Diciamo allora che  $\vec{v_1}$  e  $\vec{v_2}$  sono una **base** del piano.

### **ESEMPIO**

I vettori della figura a, poiché non sono paralleli, costituiscono una base del piano.

Ogni vettore del piano si può ottenere come combinazione lineare di  $\vec{v_1}$  e  $\vec{v_2}$ .

Per esempio, il vettore  $\vec{v}$  nella figura b si ottiene con la somma  $-\frac{1}{3}\vec{v}_1 + 2\vec{v}_2$ .

In particolare, nel piano cartesiano, due vettori  $\vec{x}$  e  $\vec{y}$  con le direzioni degli assi cartesiani costituiscono una base.

Analogamente, per lo spazio, tre vettori non complanari  $\vec{x}$ ,  $\vec{y}$ ,  $\vec{z}$ , con le direzioni degli assi cartesiani, costituiscono una base.

# **3. IL PRODOTTO SCALARE E IL PRODOTTO VETTORIALE**

# **Il prodotto scalare**

Consideriamo due vettori  $\vec{a} \in \vec{b}$  non nulli e sia  $\alpha$  l'angolo che essi formano.

### **DEFINIZIONE**

### **Prodotto scalare**

Il prodotto scalare di due vettori  $\vec{a}$  e  $\vec{b}$  è il numero ab cos  $\alpha$ . Si indica con  $\vec{a} \cdot \vec{b}$ .

### **ESEMPIO**

Il prodotto scalare dei due vettori della figura precedente è:

$$
\vec{a} \cdot \vec{b} = ab \cos 120^\circ = 3 \cdot 4 \cdot \left(-\frac{1}{2}\right) = -6.
$$

Il prodotto scalare di due vettori  $\vec{a} \in \vec{b}$  non nulli può essere positivo, negativo o nullo a seconda dell'angolo che essi formano. In particolare:

 $\vec{a} \cdot \vec{b} = 0$  se  $\alpha = 90^{\circ}$ 

e viceversa.

Possiamo allora scrivere la seguente **condizione di perpendicolarità**.

Due vettori  $\vec{a}$  e  $\vec{b}$  non nulli sono perpendicolari se e solo se il loro prodotto scalare è nullo:

 $\vec{a} \perp \vec{b} \Leftrightarrow \vec{a} \cdot \vec{b} = 0.$ 

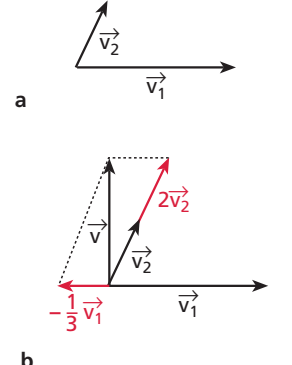

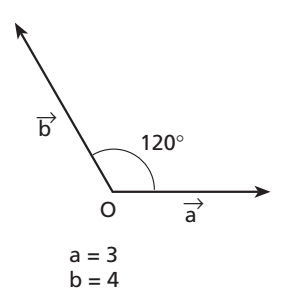

Se due vettori  $\vec{a}$  e  $\vec{b}$  sono paralleli, si ha  $\alpha = 0^{\circ}$ , quindi cos  $\alpha = 1$  e il prodotto scalare risulta:

$$
\vec{a}\cdot\vec{b}=ab.
$$

Per il prodotto scalare valgono le seguenti proprietà:

 $\vec{a} \cdot \vec{b} = \vec{b} \cdot \vec{a}$ , proprietà commutativa;

 $(\vec{a} + \vec{b}) \cdot \vec{c} = \vec{a} \cdot \vec{c} + \vec{b} \cdot \vec{c}$ , proprietà distributiva.

# **Il prodotto vettoriale**

Consideriamo due vettori  $\vec{a} \in \vec{b}$  non nulli che formano un angolo  $\alpha$ .

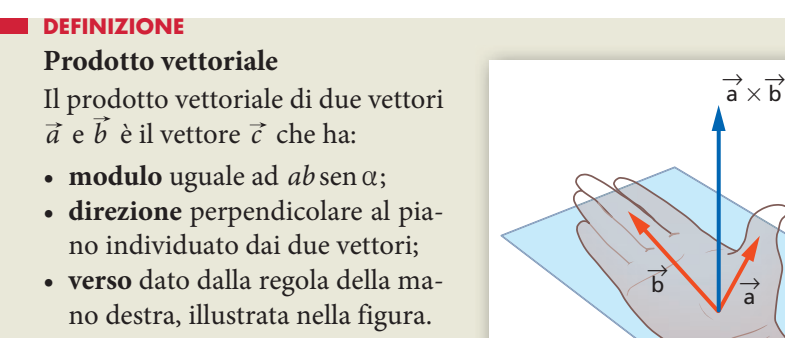

Si indica con  $\vec{a} \times \vec{b}$ .

Il prodotto vettoriale non gode della proprietà commutativa,

 $\vec{a} \times \vec{b} \neq \vec{b} \times \vec{a}$ ,

ma gode della proprietà distributiva:

 $\vec{a} \times (\vec{b} + \vec{c}) = \vec{a} \times \vec{b} + \vec{a} \times \vec{c}$ .

Se due vettori sono paralleli, il loro prodotto vettoriale è nullo:

se  $\vec{a}$  //  $\vec{b}$ , allora  $\vec{a} \times \vec{b} = \vec{0}$ .

In particolare,  $\vec{a} \times \vec{a} = \vec{0}$ .

# **4. LA RAPPRESENTAZIONE CARTESIANA DEI VETTORI**

 **I vettori nel piano**

# **Le componenti cartesiane**

Consideriamo il piano cartesiano  $xOy$  e disegniamo un vettore  $\vec{a}$  che parte dall'origine.

Indichiamo con  $\vec{i}$  il versore avente la direzione e il verso dell'asse x e con  $\vec{j}$  il versore avente la direzione e il verso dell'asse y.

● Per il prodotto vettoriale si ha:  $\vec{a} \times \vec{b} = - \vec{b} \times \vec{a}$ .

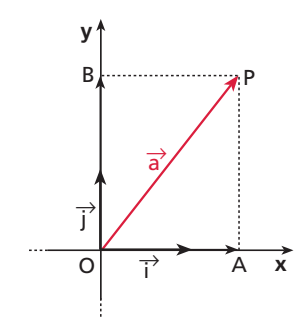

 $\bullet$  I versori  $\vec{i}$  e  $\vec{j}$  sono una base per il piano cartesiano. Ogni vettore può infatti essere scritto come combinazione lineare dei due versori, secondo le sue componenti cartesiane.

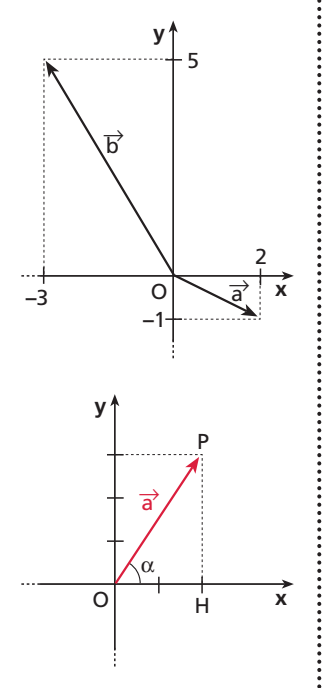

Se dal punto P mandiamo le parallele agli assi cartesiani, otteniamo i punti A e B che individuano i segmenti orientati  $\overrightarrow{OA}$  e  $\overrightarrow{OB}$ . Se i moduli di OA e OB sono rispettivamente  $a_x$  e  $a_y$ , possiamo scrivere:

$$
\overrightarrow{OA} = a_x \overrightarrow{i} \qquad e \qquad \overrightarrow{OB} = a_y \overrightarrow{j}.
$$

Riassumendo, se scomponiamo il vettore  $\vec{a}$  lungo gli assi cartesiani, otteniamo:

$$
\vec{a}=a_x\vec{i}+a_y\vec{j}.
$$

 $a_x$  e  $a_y$  sono le componenti cartesiane del vettore  $\vec{a}$ . Per identificare il vettore con le sue componenti cartesiane scriviamo anche

$$
\vec{a}=(a_{x};a_{y}).
$$

#### **ESEMPIO**

I vettori  $\vec{a} = (2, -1) e \vec{b} = (-3, 5)$  nel piano cartesiano hanno la rappresentazione della figura a lato.

In particolare, per i versori  $\vec{i} \in \vec{j}$ :  $\vec{i}$ (1; 0) e  $\vec{j}$ (0; 1).

## **Il modulo e la direzione**

Se consideriamo il vettore  $\vec{a} = (2, 3)$ , possiamo trovare il suo modulo applicando il teorema di Pitagora al triangolo OPH:

$$
a = \sqrt{OH^2 + PH^2} = \sqrt{4 + 9} = \sqrt{13}.
$$

Possiamo anche determinare l'angolo  $\alpha$  che il vettore forma con la direzione positiva dell'asse x, ricordando le relazioni valide in un triangolo rettangolo,

$$
\overline{OH} = \overline{OP}\cos\alpha \quad e \quad \overline{PH} = \overline{OP}\sin\alpha,
$$

e cioè

$$
2 = \sqrt{13} \cos \alpha \quad e \quad 3 = \sqrt{13} \sin \alpha,
$$

da cui:

$$
\cos \alpha = \frac{2}{\sqrt{13}} \quad \text{e} \quad \text{sen } \alpha = \frac{3}{\sqrt{13}}.
$$

Con la calcolatrice, usando il tasto sin<sup>-1</sup> o il tasto cos<sup>-1</sup>, otteniamo  $\alpha \simeq 56,3$ . In generale, dato un vettore  $\vec{a} = (a_x; a_y)$ , il modulo di a è

 $a = \sqrt{a_x^2 + a_y^2}$ ,

mentre l'angolo che  $\vec{a}$  forma con la direzione positiva dell'asse x si ottiene con le formule:

$$
\cos \alpha = \frac{a_x}{a} \quad \text{e} \quad \text{sen } \alpha = \frac{a_y}{a}.
$$

Riscriviamo tali formule e otteniamo le componenti cartesiane di  $\vec{a}$  in funzione del modulo  $a$  e dell'angolo  $\alpha$  con la direzione positiva dell'asse x:

$$
a_x = a\cos\alpha \quad e \quad a_y = a\sin\alpha.
$$

Consideriamo  $\vec{a} = (a_x; a_y)$  e  $\vec{b} = (b_x; b_y)$  ed esprimiamo mediante le componenti cartesiane i risultati delle operazioni con i vettori.

## **Somma**

$$
\vec{a} + \vec{b} = (a_x \vec{i} + a_y \vec{j}) + (b_x \vec{i} + b_y \vec{j}) =
$$

$$
= (a_x + b_x)\overline{i} + (a_y + b_y)\overline{j}.
$$

Quindi:

 $\vec{a} + \vec{b} = (a_x + b_x; a_y + b_y).$ 

### **ESEMPIO**

Dati i vettori  $\vec{a} = (-4, 2) e \vec{b} = (2, -1)$ , il vettore somma  $\vec{s}$  è:  $\vec{s} = \vec{a} + \vec{b} = (-4 + 2; 2 - 1) = (-2; 1).$ 

## **Differenza**

$$
\vec{a} - \vec{b} = \vec{a} + (-\vec{b}) = a_x \vec{i} + a_y \vec{j} + (-b_x \vec{i} - b_y \vec{j}) =
$$
  
=  $(a_x - b_x)\vec{i} + (a_y - b_y)\vec{j}$ .

Quindi:

 $\vec{a} - \vec{b} = (a_x - b_x; a_y - b_y).$ 

### **ESEMPIO**

Dati i vettori  $\vec{a} = (-3; 2)$  e  $\vec{b} = (5; -8)$ , il vettore differenza  $\vec{d}$  è:  $\vec{a} - \vec{b} = (-3 - 5; 2 + 8) = (-8; 10).$ 

## **Prodotto di un vettore per uno scalare**

Dati il vettore  $\vec{a} = (a_x; a_y)$  e lo scalare k, si ha:

$$
k\vec{a} = k(a_x\vec{i} + a_y\vec{j}) = ka_x\vec{i} + ka_y\vec{j}.
$$

Quindi:

$$
k\vec{a}=(ka_x;ka_y).
$$

### **ESEMPIO**

Date il vettore 
$$
\vec{a} = \left(2; -\frac{1}{2}\right)
$$
, si ha:

\n
$$
-8\vec{a} = \left(-8 \cdot 2; -8 \cdot \left(-\frac{1}{2}\right)\right) = (-16; 4).
$$

## **Prodotto scalare**

$$
\vec{a} \cdot \vec{b} = (a_x \vec{i} + a_y \vec{j}) \cdot (b_x \vec{i} + b_y \vec{j}) =
$$
  
=  $a_x b_x \vec{i} \cdot \vec{i} + a_x b_y \vec{i} \cdot \vec{j} + a_y b_x \vec{j} \cdot \vec{i} + a_y b_y \vec{j} \cdot \vec{j}.$ 

● Applichiamo la proprietà distributiva.

 $\ddot{\cdot}$ 

Poiché:

$$
\vec{i} \cdot \vec{i} = 1, \quad \vec{j} \cdot \vec{j}
$$

 $\vec{j} = 1$  perché vettori paralleli di modulo 1,

 $\vec{i} \cdot \vec{j} = 0$  perché vettori perpendicolari,

allora il prodotto scalare di  $\vec{a}$  e  $\vec{b}$  diventa:

 $\vec{a} \cdot \vec{b} = a_x b_x + a_y b_y.$ 

### **ESEMPIO**

Dati i vettori  $\vec{a} = (2, -3)$  e  $\vec{b} = (5, -1)$ , il prodotto scalare è:  $\vec{a} \cdot \vec{b} = 2 \cdot 5 + (-3) \cdot (-1) = 10 + 3 = 13.$ 

È possibile determinare l'angolo  $\alpha$  formato da due vettori  $\vec{a} = (a_x; a_y)$  e  $\vec{b} = (b_x; b_y)$ considerando che:

$$
\vec{a} \cdot \vec{b} = ab \cos \alpha \rightarrow \cos \alpha = \frac{\vec{a} \cdot \vec{b}}{ab}.
$$

Essendo  $\vec{a} \cdot \vec{b} = a_x b_x + a_y b_y$ :

$$
\cos\alpha = \frac{a_x b_x + a_y b_y}{ab}.
$$

### **ESEMPIO**

Troviamo l'angolo formato dai vettori  $\vec{a} = (1, 2) e \vec{b} = (3, -1)$ .

Calcoliamo  $a = \sqrt{1+4} = \sqrt{5}$  e  $b = \sqrt{9+1} = \sqrt{10}$ ;

Quindi:

$$
\cos \alpha = \frac{1 \cdot 3 + 2(-1)}{\sqrt{5} \cdot \sqrt{10}} = \frac{3-2}{5\sqrt{2}} = \frac{1}{5\sqrt{2}}.
$$

Con la calcolatrice, si ottiene  $\alpha \simeq 82^{\circ}$ .

### **Figura 12**

# **LABORATORIO DI MATEMATICA I VETTORI CON DERIVE**

### **ESERCITAZIONE GUIDATA**

Con Derive calcoliamo le componenti  $p \text{ } e q$  dei vettori  $\vec{u} = (p, -2) e \vec{v} = (1, q)$  del piano in modo che **l'espressione**  $2\vec{u} + \frac{1}{2}(\vec{u} - \vec{v})$  valga  $\vec{r} = (-3, -2)$ .

### **Le coordinate** *p* **e** *q*

- Diamo Crea\_Espressione e scriviamo nella riga di editazione la definizione del vettore  $\vec{u}$ ,  $u := [p, -2]$ , e con INVIO la immettiamo nella #1 (figura 1).
- Operiamo in modo simile per la definizione del vettore  $\vec{v}$ , scrivendo  $v := [1, q]$  e immettendola nella #2.
- Scriviamo  $r := [-3, -2]$ , la definizione di  $\vec{r}$ , e la inseriamo nella #3.
- Digitiamo l'espressione  $2u + \frac{1}{2^{*}}(u v) = r e$  la poniamo nella #4.

• Applichiamo sulla #4 il comando Risolvi\_Espressione e usciamo dalla corrispondente finestra di dialogo con un clic su Risolvi, ottenendo l'impostazione della soluzione nella #5 e la soluzione medesima nella #6. **Figura 1**

#1: 
$$
u := [p, -2]
$$
  
\n#2:  $v := [1, q]$   
\n#3:  $r := [-3, -2]$   
\n#4:  $2 \cdot u + \frac{u - v}{2} = r$   
\n#5:  $50 \text{LVE} \left(2 \cdot u + \frac{u - v}{2} = r\right)$   
\n#6:  $p = -1 \land q = -6$ 

# **Esercitazioni**

**I** vettori  $\vec{a} \in \vec{b}$  del piano formano un angolo convesso  $\alpha$ , i loro moduli sono  $a = 5 e b = 8$ . Il vettore  $\vec{c}$  è uguale a  $h\vec{a} + \vec{b}$  e forma con  $\vec{a}$  l'angolo convesso  $\beta$ . Con Derive determina le grandezze richieste nei seguenti esercizi **attraverso i dati assegnati e poi traccia il grafico dei vettori**  $\vec{a}$ **,**  $\vec{b}$ **,**  $h\vec{a}$  **e**  $\vec{c}$ **.** 

**1** Dati l'angolo α = 
$$
\frac{2}{3}
$$
π e lo scalare *h* = 3, trova il modulo *c* e l'angolo β. [*c* = 13 e β = 0,5621]

**2** Dati il modulo  $c = 20$  e l'angolo  $\alpha = \frac{2}{3}\pi$ , calcola lo scalare h e l'angolo  $\beta$ .  $[h_1 = 4,55 \text{ e } \beta_1 = 0,3537; h_2 = -2,95 \text{ e } \beta_2 = -0,3537]$ 

**3** Dati il modulo  $c = 20$  e l'angolo  $\beta = \frac{1}{9}\pi$ , calcola lo scalare h e l'angolo  $\alpha$ .  $[h = 2.9 \text{ e } \alpha = 1.0256 \vee h = -2.93 \text{ e } \alpha = 2.1159]$ 

**Dati i vettori**  $\vec{u} = (1, -3), \vec{v} = (k, -4)$  **e**  $\vec{w} = (5, h)$ , determina *h* **e** *k* in modo che valgano le seguenti uguaglianze. **Verifica graficamente i risultati.**

 $\vec{u} + \vec{v} + \vec{w} = (2; 3)$  [h = 10 e k = - 4]

$$
\vec{a} + \frac{1}{2}(\vec{v} - \vec{w}) = (12, -10) \tag{h = 10 e k = 27}
$$

6 
$$
3\vec{v} - 2\vec{w} - \vec{u} = (-2, 9)
$$
 [ $h = -9 e k = 3$ ]

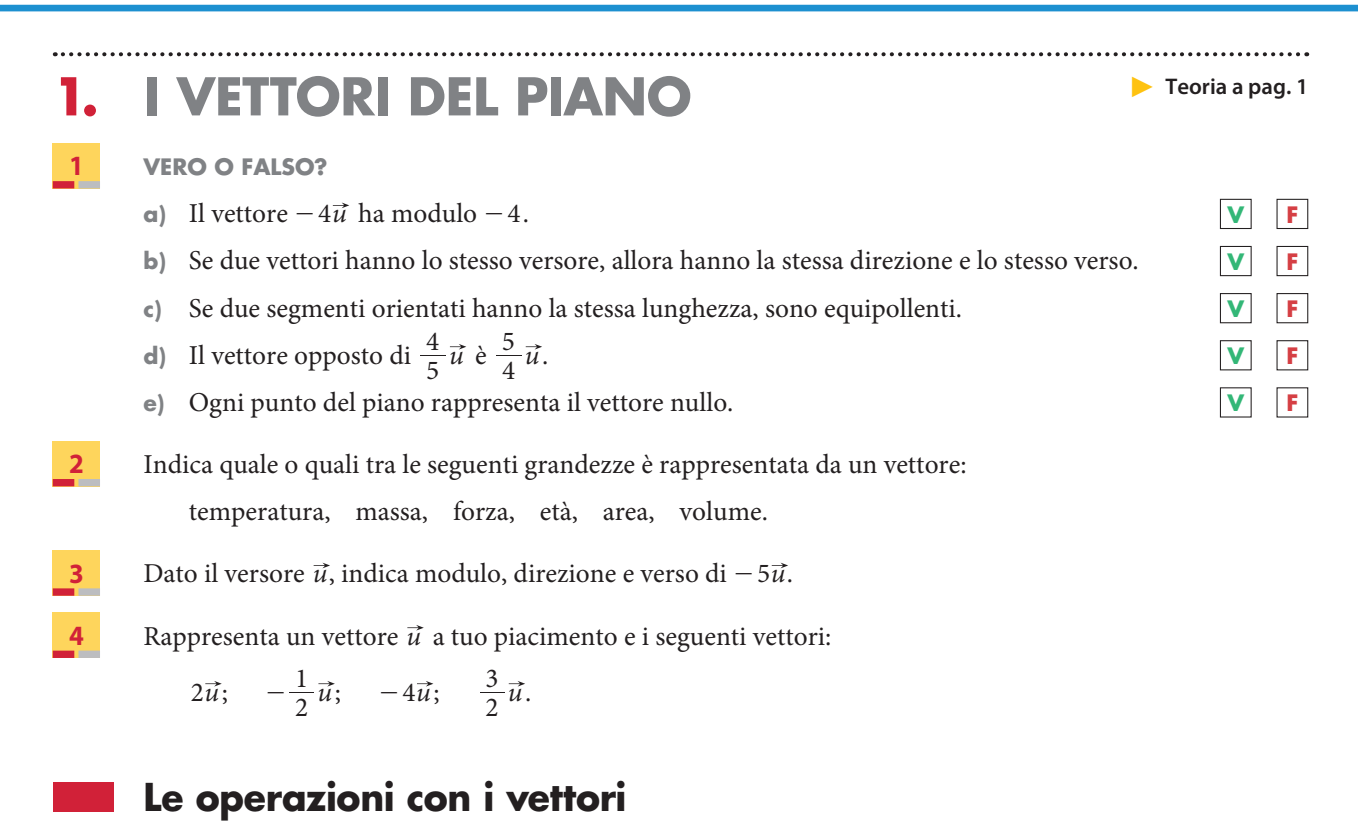

### **Addizione di vettori**

**Traccia il vettore somma dei vettori disegnati nelle figure.**

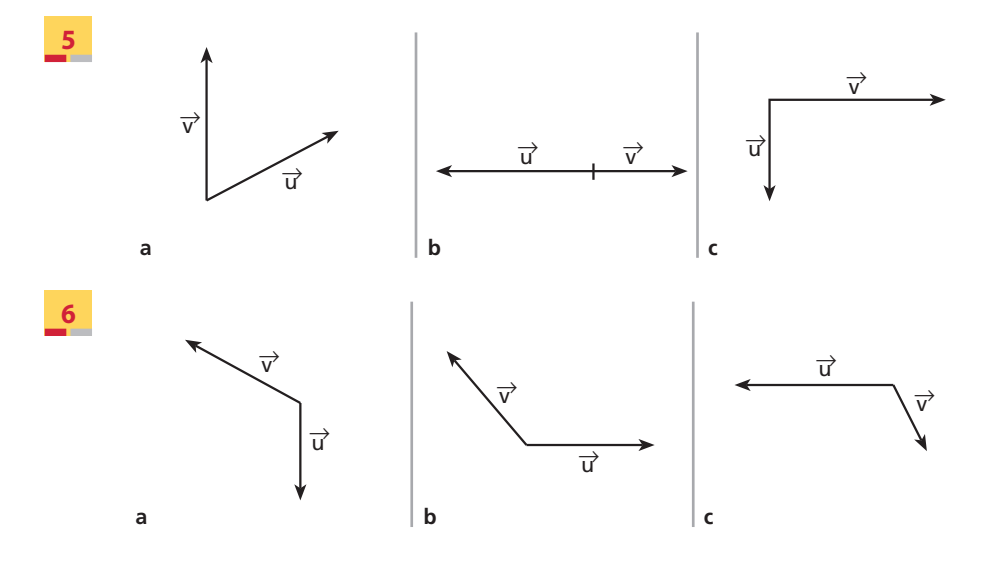

**7** Dati i vettori  $\vec{a}$  e  $\vec{b}$ , aventi modulo  $a = 16$ ,  $b = 12$ , rappresenta il vettore somma e determina il suo modulo nel caso che l'angolo a da essi formato sia:

a)  $90^\circ$ ; b)  $180^\circ$ ; c)  $0^\circ$ ; d)  $60^\circ$ .

[a) 20; b) 4; c) 28; d)  $\simeq$  24, 3]

**8** Se due vettori  $\vec{a} \in \vec{b}$  consecutivi e il loro vettore somma hanno lo stesso modulo, uguale a 10, quanto vale l'angolo formato da  $\vec{a}$  e  $\vec{b}$ ?

 $[120^{\circ}]$ 

# **9 ESERCIZIO GUIDA**

**Disegniamo la somma** *s* **dei due vettori della figura e calcoliamo il modulo di** *s***.**

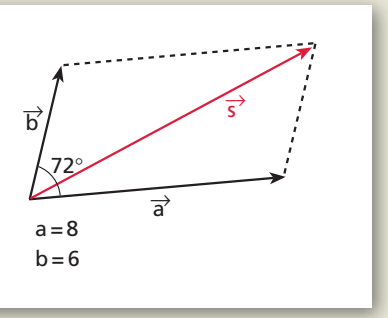

Il vettore  $\vec{s} = \vec{a} + \vec{b}$  è la diagonale del parallelogramma formato da  $\vec{a}$  e  $\vec{b}$ . Il modulo di  $\vec{s}$  si ottiene con il teorema del coseno:

 $s = \sqrt{a^2 + b^2 + 2ab\cos 72^{\circ}}$ .

Sostituiamo i valori di a e b e calcoliamo:

 $s = \sqrt{64 + 36 + 2 \cdot 8 \cdot 6 \cos 72^{\circ}} \simeq \sqrt{100 + 96 \cdot 0, 3} = \sqrt{128.8} \simeq 11.3.$ 

Disegna il vettore somma  $\vec{s}$  dei due vettori  $\vec{a} \in \vec{b}$  di cui è assegnato il modulo e l'angolo  $\alpha$  che formano. **Calcola il modulo di** *s***.**

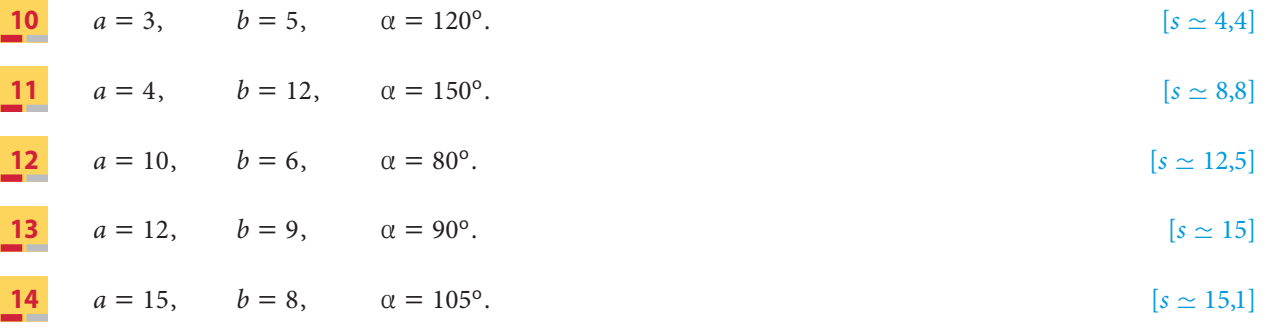

**Trova graficamente il vettore somma dei vettori indicati.**

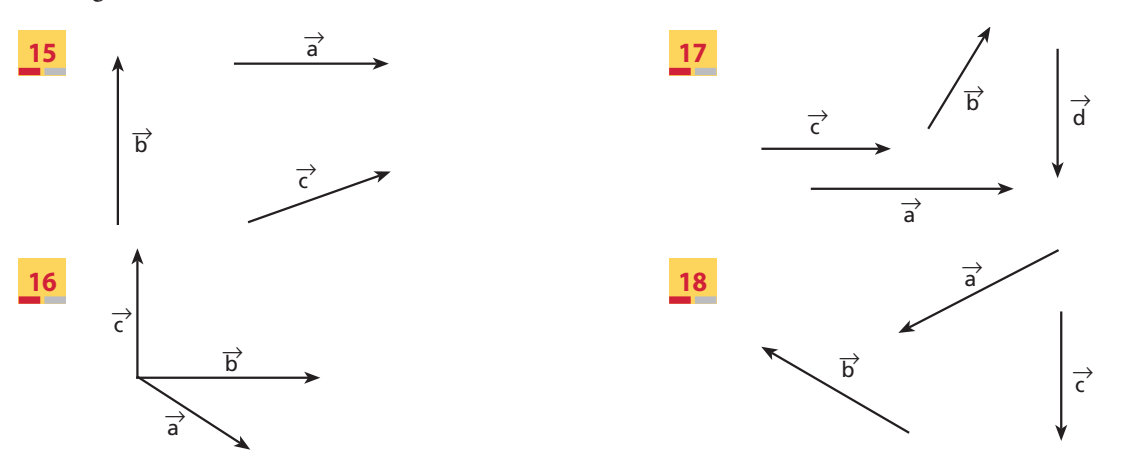

## **Sottrazione di vettori**

**19** Disegna i vettori opposti dei vettori indicati.

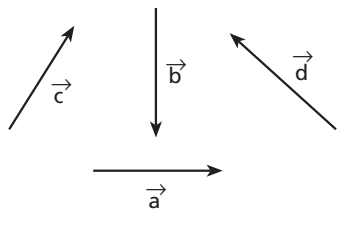

**20** Traccia il vettore differenza  $\vec{u} - \vec{v}$  dei vettori  $\vec{u}$  e  $\vec{v}$  disegnati in figura.

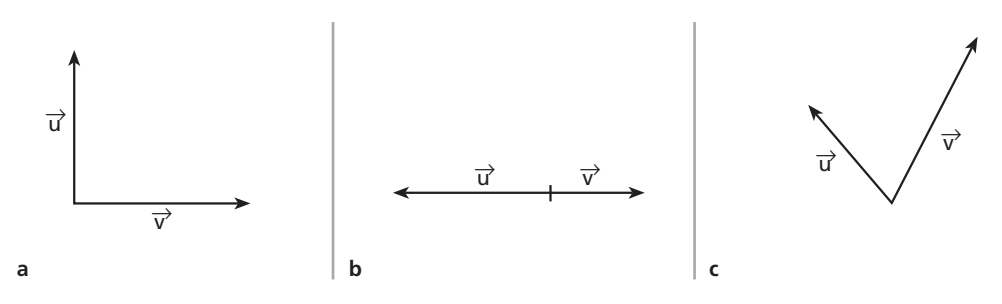

**21** Se la somma e la differenza di due vettori hanno lo stesso modulo, quanto misura l'angolo tra i due vettori?  $[90^\circ]$ 

### **Moltiplicazione di un vettore per uno scalare**

- **22** Disegna un vettore  $\vec{a}$  e rappresenta poi i vettori:  $-2\vec{a}$ ,  $-\frac{1}{4}\vec{a}$ ,  $3\vec{a}$ .
- **23** I vettori  $\vec{a} \in \vec{b}$ , con modulo  $a = 8$  e  $b = 6$ , formano un angolo di 90<sup>o</sup>. Determina il modulo dei vettori:

$$
\vec{a}-2\vec{b}; \qquad \frac{1}{2}(\vec{a}+3\vec{b}); \qquad -3(-2\vec{a}+4\vec{b}).
$$

$$
[\simeq 14.4;\simeq 9.8;\simeq 86.5]
$$

Disegna due vettori  $\vec{u}$  e  $\vec{v}$  e verifica le proprietà:

 $k(\vec{u} + \vec{v}) = k\vec{u} + k\vec{v}$ , con  $k = 3$ ;  $(a + b)\vec{u} = a\vec{u} + b\vec{u}$ , con  $a = 4$  e  $b = -2$ .

# **La scomposizione di un vettore**

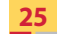

**25** Scomponi il vettore  $\vec{v}$  lungo le due direzioni assegnate.

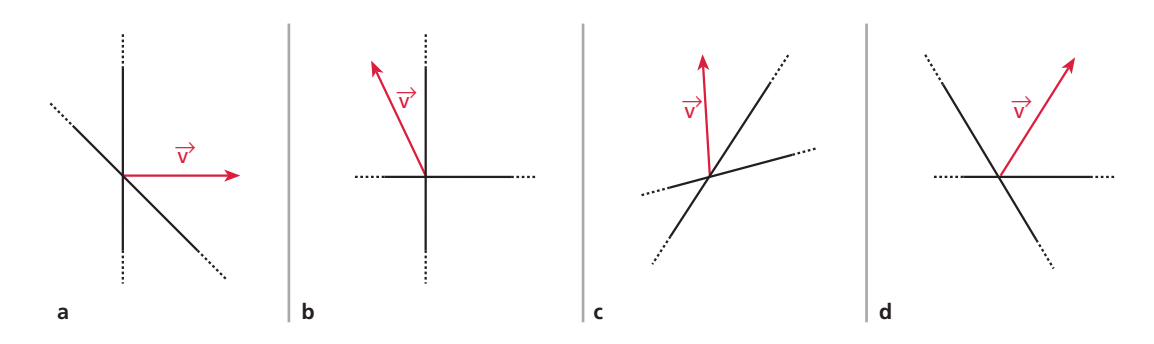

Copyright © 2010 Zanichelli editore SpA, Bologna [6821 der] Questo file è una estensione online dei corsi di matematica di Massimo Bergamini, Anna Trifone e Graziella Barozzi

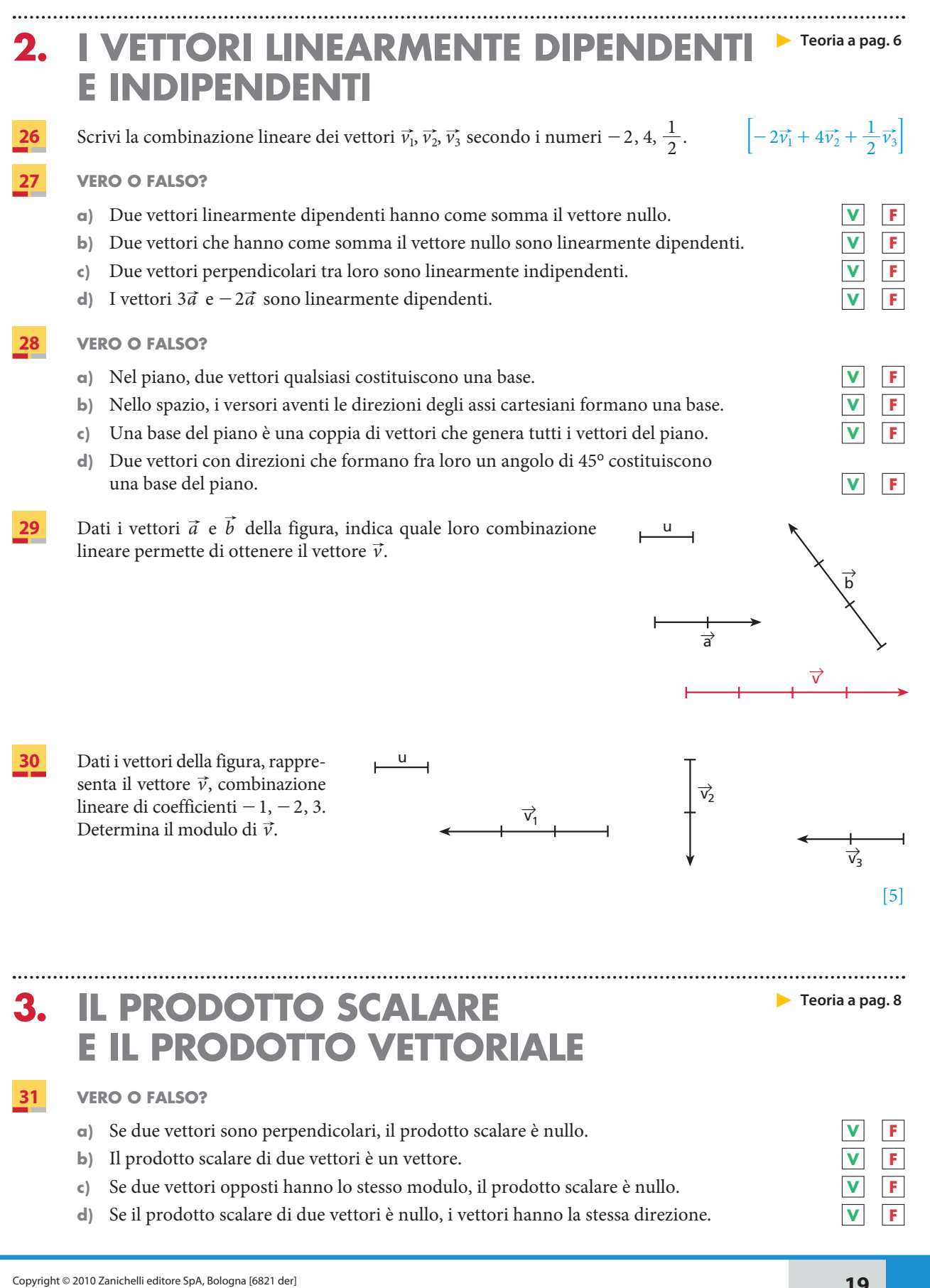

- **32 VERO O FALSO?**
	- **a**) Se due vettori sono perpendicolari, il loro prodotto vettoriale è nullo. **V F**
	- **b**)  $\vec{a} \times \vec{b} = \vec{b} \times \vec{a}$ .
	- **c**) Il risultato di  $(\vec{a} \times \vec{b}) \cdot \vec{c}$  è un numero.
	- **d)** Se il prodotto vettoriale di due vettori è nullo, i vettori hanno la stessa direzione e verso. **V F**
- **33** Considera i vettori della figura, che si trovano nel piano a. Determina  $\vec{a} \cdot \vec{b}$  e  $\vec{a} \times \vec{b}$ .

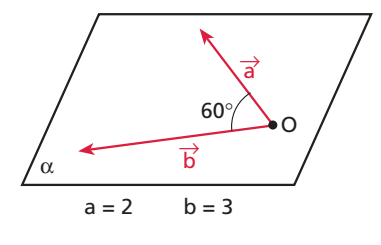

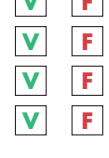

 $\left|3;\right|\vec{a}\times\vec{b}\right|=3\sqrt{3}$ 

2

- **34** Calcola il prodotto scalare e il prodotto vettoriale dei vettori  $\vec{a} \in \vec{b}$  che hanno  $a = 9 e b = 15 e$  che formano un angolo di 30°.  $\left[\frac{135\sqrt{3}}{2}; \left| \vec{a} \times \vec{b} \right| = \frac{135}{2} \right]$
- **35** Dati i vettori  $\vec{a} \in \vec{b}$ , con  $a = 6$  e  $b = 8$ , calcola  $\vec{a} \cdot \vec{b}$ , sapendo che l'angolo  $\alpha$  fra essi compreso è: a)  $0^{\circ}$ ; b)  $180^{\circ}$ ; c)  $90^{\circ}$ ; d)  $60^{\circ}$ .  $[a)$  48; b) – 48; c) 0; d) 24]
- **36** Dati i vettori  $\vec{a} \in \vec{b}$ , con  $a = 10 \in b = 6$ , calcola  $\vec{a} \times \vec{b}$ , sapendo che l'angolo  $\alpha$  fra essi compreso è: a)  $90^\circ$ ; b)  $0^\circ$ ; c)  $45^\circ$ ; d)  $30^\circ$ .  $\left| \vec{a} \times \vec{b} \right|$  : a) 60; b) 0; c) 30 $\sqrt{2}$ ; d) 30]
- **37** Calcola  $\vec{a} \cdot \vec{a} \in \vec{a} \times \vec{a}$ , sapendo che  $a = 6$ . [36; 0]
- **I** vettori  $\vec{a} \in \vec{b}$ , con  $a = 4$  e  $b = 12$ , formano un angolo di 60°. Calcola le seguenti espressioni.
- **38**  $(-\vec{a}) \cdot \vec{b}$ ;  $(2\vec{a}) \times \vec{b}$ ;  $(\vec{a} \times \vec{b}) \cdot \vec{a}$ .  $[-24; |2\vec{a} \times \vec{b}| = 48\sqrt{3}; 0]$ **39**  $\vec{b} \cdot 3\vec{a}$ ;  $(\vec{a} \times \vec{b}) \cdot (\vec{b} \times \vec{a});$   $\vec{b} \cdot (\vec{b} \times \vec{a}).$  [72; -1728; 0] **40** I vettori  $\vec{a} \in \vec{b}$ , di moduli  $a = 3$  e  $b = 8$ , hanno prodotto scalare  $-12$ . Determina l'angolo  $\alpha$  formato dai vettori.  $[120^\circ]$ **41** Il prodotto scalare dei vettori  $\vec{v}$  e  $\vec{w}$ , che formano un angolo di 150°, è -90. Sapendo che il modulo di  $\vec{v}$  è 10, trova il modulo di  $\vec{w}$ .  $[6\sqrt{3}]$ **42** Spiega perché il prodotto vettoriale di due vettori ha modulo uguale all'area del parallelogramma che ha per lati i due vettori. **43** Dimostra che per ogni vettore  $\vec{a} \cdot \vec{a}$  e  $\vec{a} \cdot \vec{a} = a^2$  e  $\vec{a} \times \vec{a} = \vec{0}$ .

**20**

# **4. LA RAPPRESENTAZIONE CARTESIANA** - **Teoria a pag. 9 DEI VETTORI**

# **I vettori nel piano**

**44** Rappresenta i vettori  $\vec{a} = (-4, 2), \vec{b} = (-3, -1), \vec{c} = (8, 6)$  nel piano cartesiano.

### **45 ESERCIZIO GUIDA**

Dato il vettore  $\vec{v} = (-6, 2)$ , determiniamo il modulo e la direzione di *v*.

Rappresentiamo  $\vec{v}$  nel piano cartesiano e calcoliamo il modulo  $\vec{v}$  con la formula  $v = \sqrt{v_x^2 + v_y^2}$ :

$$
v = \sqrt{36} + 4 = \sqrt{40} = 2\sqrt{10}.
$$

Determiniamo la direzione di  $\vec{v}$  calcolando l'angolo  $\alpha$  che  $\vec{v}$ forma con la direzione positiva dell'asse x.

Utilizziamo le formule:

$$
\cos \alpha = \frac{\nu_x}{\nu} \quad \text{e} \quad \sec \alpha = \frac{\nu_y}{\nu}.
$$

Otteniamo:

$$
\cos \alpha = -\frac{6}{2\sqrt{10}} = -\frac{3}{\sqrt{10}}.
$$

Con la funzione  $cos^{-1}$  della calcolatrice, otteniamo  $\alpha \simeq 161^{\circ}$ . Osserviamo che, utilizzando la formula del seno, abbiamo

$$
\operatorname{sen} \alpha = \frac{2}{2\sqrt{10}} = \frac{1}{\sqrt{10}},
$$

e con la funzione sen-1 della calcolatrice otteniamo il valore dell'angolo  $\alpha_1$ , con seno che vale  $\frac{1}{\sqrt{10}}$ , del primo quadrante; per ottenere a dobbiamo calcolare:

$$
\alpha = 180^{\circ} - \alpha_{1}.
$$

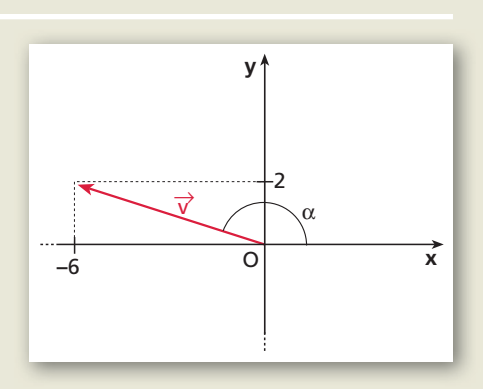

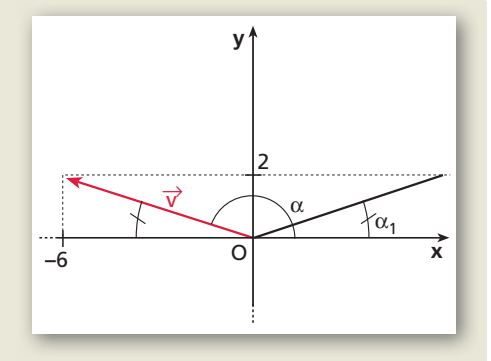

**Trova il modulo e la direzione dei seguenti vettori.**

**46**  $\vec{a} = (3, 4);$   $\vec{b} = (-5, 5);$   $\vec{c} = (2, 4).$  $\|\vec{a}\| = 5, \alpha \simeq 53^{\circ}; \|\vec{b}\| = 5\sqrt{2}, \alpha = 135^{\circ}; \|\vec{c}\| = 2\sqrt{5}, \alpha \simeq 63^{\circ}$ **47**  $\vec{a} = (-3\sqrt{3}; 3);$   $\vec{b} = (4; -5);$   $\vec{c} = (9; 6).$  $||\vec{a}| = 6, \alpha = 150^{\circ}; |\vec{b}| = 6, 4, \alpha \simeq 309^{\circ}; |\vec{c}| = 10, 8, \alpha \simeq 34^{\circ}]$ **48**  $\vec{a} = -3\vec{i} + 4\vec{j};$   $\vec{b} = -\vec{i} - \vec{j};$   $\vec{c} = 2\vec{i} + 6\vec{j}.$  $||\vec{a}|| = 5, \alpha \approx 127^\circ, |\vec{b}|| = \sqrt{2}, \alpha = 225^\circ, |\vec{c}|| \approx 2\sqrt{10}, \alpha = 72^\circ$ 

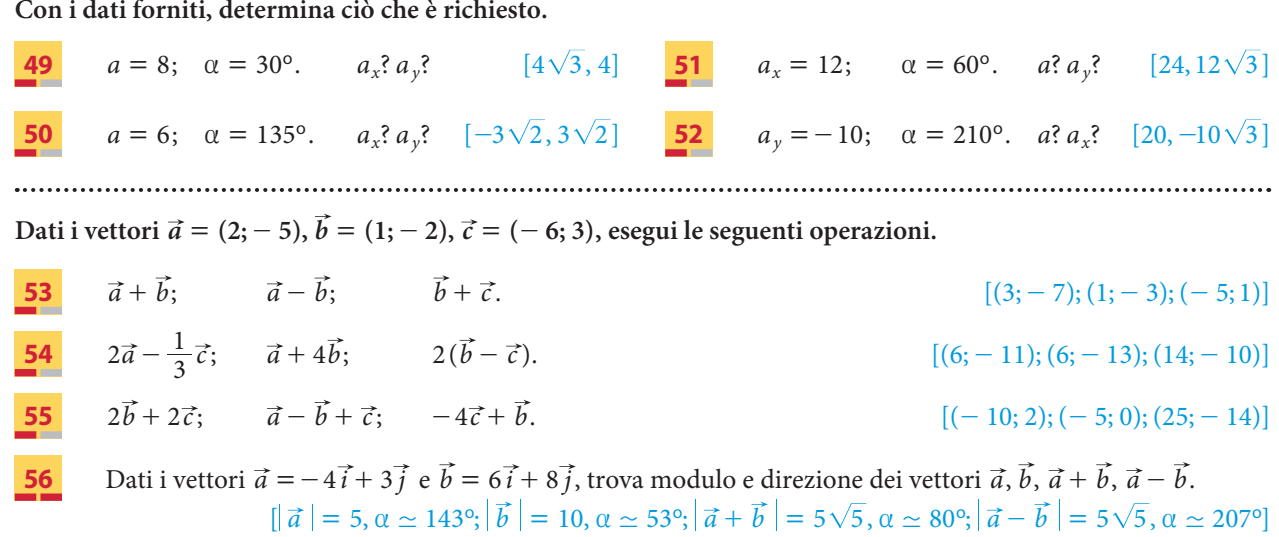

## **Il prodotto scalare**

## **57 ESERCIZIO GUIDA**

**Dati i vettori**  $\vec{a} = 2\vec{i} - \vec{j}$  e  $\vec{b} = -4\vec{i} - 3\vec{j}$ , determiniamo il loro prodotto scalare e l'angolo  $\alpha$  formato **dai due vettori.**

Rappresentiamo  $\vec{a}$  e  $\vec{b}$  nel piano cartesiano e calcoliamo  $\vec{a} \cdot \vec{b}$  con la formula  $\vec{a} \cdot \vec{b} = a_x b_x + a_y b_y$ :

$$
\vec{a} \cdot \vec{b} = 2(-4) + (-1)(-3) = -8 + 3 = -5.
$$

Per calcolare l'angolo a, utilizziamo la formula:

$$
\cos \alpha = \frac{\vec{a} \cdot \vec{b}}{ab}.
$$

Calcoliamo i moduli dei due vettori:

$$
a = \sqrt{4} + 1 = \sqrt{5}, \qquad \qquad b = \sqrt{16} + 9 = 5,
$$

e sostituiamo:

$$
\cos \alpha = -\frac{5}{\sqrt{5} \cdot 5} = -\frac{1}{\sqrt{5}} \quad \rightarrow \quad \alpha \simeq 117^{\circ}.
$$

## **Calcola il prodotto scalare delle seguenti coppie di vettori.**

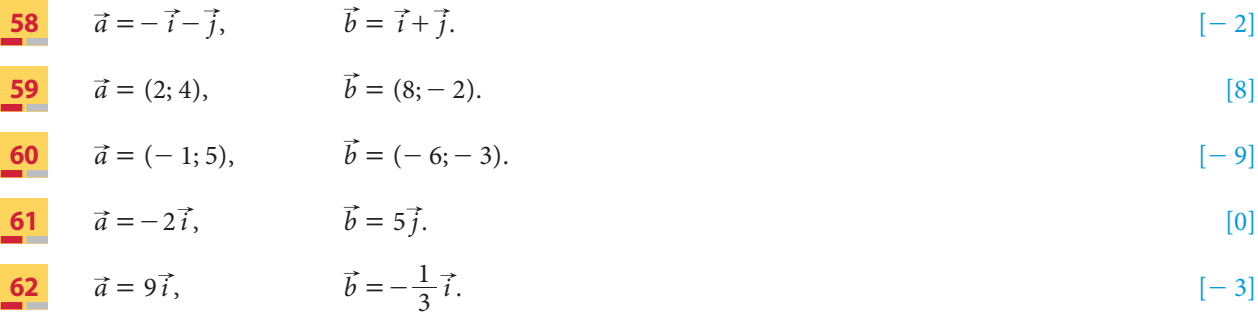

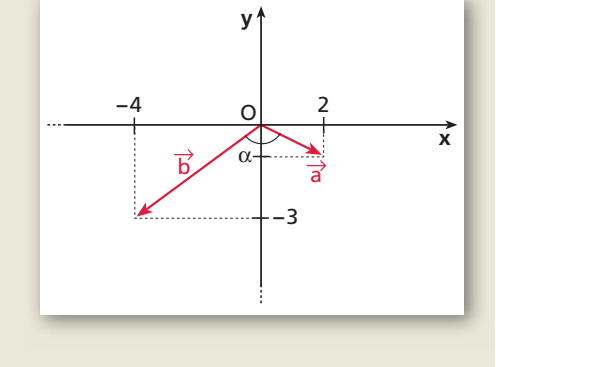

Copyright © 2010 Zanichelli editore SpA, Bologna [6821 der]<br>Questo file è una estensione online dei corsi di matematica di Massimo Bergamini, Anna Trifone e Graziella Barozzi